# **Assembler in C/C++ Programmen**

Der Einsatz von Assembler kann bei speziellen Aufgaben durchaus sinnvoll sein. Auf einer PC-Plattform ist eine gemischtsprachliche Programmierung eher nicht mehr angebracht, weil die C-Compiler heute einen sehr effizienten Code erzeugen. Die Hardwarenähe, die klassische Domäne von Assembler, bringt in Win32-Systemen wenig, da in der Anwenderebene (Ring 3) keine Vorteile, wie I/O-Privileg, existieren . Zusammengefasst kann mit Assembler auf einer PC-Plattform normalerweise nicht mehr erreicht werden, als mit einem normalen C-Compiler.

In Mikrocontroller- oder Signalprozessoranwendungen ist der Einsatz von Assembler verbunden mit einer Hochsprache jedoch keine Frage. Manches kann in Assembler wesentlich einfacher und/ oder laufzeiteffizienter realisiert werden. In solchen Systemen werden die zeitkritischen Teile in Assembler codiert, der Rest in der Hochsprache.

Die Prinzipien, Vorgehen und Möglichkeiten sind für alle Produkte und Plattformen etwa gleich. Deshalb werden in den nachfolgenden Kapiteln die Arbeit schwerpunktmässig auf der Basis Borland C++ Builder und mit einigen Beispielen in Microsoft Visual C++ gezeigt.

## **Gründe, Assembler in einer PC-Umgebung einzusetzen**

Assembler wird in PC- und leistungsfähigen Mikrocontrollerumgebungen immer weniger eingesetzt. Die Gründe liegen in der schlechten Portierbarkeit auf andere Plattformen und dem enorm grossen Entwicklungs- und Dokumentationsaufwand.

Dennoch sind verschiedene Gründe für den Einsatz von Assembler denkbar. Aber selbst dann werden keine grossen Assemblerprogramme codiert, sondern nur das minimal Notwendige.

### **1. Grund: Bereits vorliegendes Material soll (weiter-) verwendet werden.**

Dies weil z.B., für eine Hardware vom Hersteller nur ein Objektmodul geliefert wird. Im Idealfall kann dieses Material direkt in das eigene Projekt eingebunden werden. Bei älteren Objektmodulen wird das Objektfileformat eventuelle nicht kompatibel zum verwendeten Linker sein.

Alte 16-Bit Module lassen sich im Prinzip mit etwas Aufwand auch in eine 32-Bit Anwendung integrieren. Bei solchen Fragestellungen sollte man aber immer prüfen, ob ein Neudesign nicht sinnvoller wäre. Der Einsatz solcher Module ist unter Win32 (Win2K, WinXP) im Regelfall problemlos, solange im Modul kein direkter Zugriff auf die Periferie erfolgt. Ist im Modul I/O notwendig, muss ein Neudesign mit einem WDM-Treiber erfolgen. (Vgl. auch [MSQ-1].)

Assemblerprogramme im Quellcode können direkt migriert werden. Bei 16-Bit Programmen sollte aber eine Erweiterung auf 32-Bit erfolgen. Für den direkten Zugriff auf die Periferie gilt dasselbe wie bei den Objektmodulen.

### **2. Grund: Nutzung spezieller Prozessorbefehle**

Compiler benutzen für die Codegenerierung einen Instruktionssatz, der auf allen Maschinen zur Verfügung steht. Dies sind die Befehle, die der i386 mit dem Gleitkommaprozessor i387 zur Verfügung stellt. Zahlreiche spätere Erweiterungen, wie z.B. MMX-Befehle werden nicht benutzt.

### **3. Grund: Effizienzverbesserung**

Manche rechenzeitintensive Verfahren wie Verschlüsselung, Datenkompression können durch Einsatz von Assembler etwas beschleunigt werden. Moderne Compiler erzeugen jedoch einen besseren Maschinecode als ein durchschnittlicher Assemblerprogrammierer. Deshalb ist dieser Grund nur eingeschränkt gültig.

## **Zu erwartende Probleme**

Neben der schlechten Portierbarkeit der Programme und dem hohen Dokumentationsaufwand sind Probleme immer an den Schnittstellen zu erwarten. Dies sind Parameter und Resultate bei den Funktionen, sowie beim Zugriff im Assemblercode auf in der Hochsprache definierte Daten und Symbole.

Stichworte die bei der Verwendung von Funktionen in Assembler oder ganzen Assemblermodulen beachtet werden sollen sind:

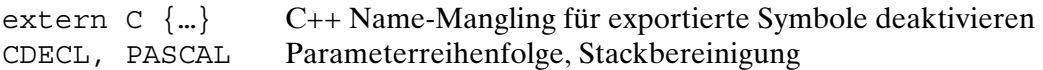

Am Besten erstellt man zuerst eine Minimalfunktion und prüft, ob die Parameter korrekt übergeben werden und das Resultat wie gefordert, retourniert wird.

Das Debugging kann bei asm-Sequenzen noch direkt im integrierten Debugger auf Quellcodeebene erfolgen. Bei externen Modulen wird dies schwieriger. Dasselbe gilt, wenn Module aus einer anderen Sprache wie FORTRAN oder Visual-Basic integriert werden.

Bei schwierigen Fällen kann ein sog. Kernel-Debugger eingesetzt werden (z.B. SoftICE von Compuware). Er erlaubt das symbolische Debugging auf Systemebene. Solche Werkzeuge sind teuer und setzen tiefgehende Systemkenntnisse voraus.

## **Integrierte Assembler-Anweisungen im C/C++ Code**

### Inline Statements

Dies ist die einfachste Form Maschinencode direkt in das Programm einzubringen. Die Formulierung erfolgt mit dem Schlüsselwort inline gefolgt von den Hex-Codes.

inline (0\$90 / 0\$90 /0\$90); /\* 3 NOP Befehle \*/

Innerhalb des Inline-Statements gelten nicht mehr die Syntaxregeln von C/C++, sondern diejenigen des Assembler des jeweiligen Sprachproduktes (hier Turbo-C - BASM). Diese Form der Codierung ist veraltet und hat nur Nachteile. Sie wird auch bei C++ nicht unterstützt da inline in C++ ein reserviertes Wort ist.

Microsoft- und Intel-Compiler, wie andere Produkte, unterstützen ähnlich dem obigen inline-- Statement das direkte Einbringen von Maschinencode in Byteform mittels \_asm \_emit. Die asm emit Anweisung ist in ihrer Wirkung wie ein DB (Define Byte) in Assembler zu verstehen. Sie definiert an der aktuellen Stelle im Codesegment ein einzelnes Byte. Sollen mehrere Bytes definiert werden, muss dies mit aufeinander folgenden \_asm \_emit Anweisungen erfolgen.

\_asm \_emit 0x90; \_asm \_emit 0x90; \_asm \_emit 0x90;

### <span id="page-2-0"></span>**Beispiel 1: Einbinden von Maschinencode-Bytes mit \_asm \_emit**

Bei Microsoft und Intel können einzelne Bytes mit \_asm \_emit direkt im Code platziert werden. Das nachfolgende Beispiel zeigt wie drei NOP-Befehle (Code 0x90) an der aktuellen Stelle definiert werden und wie die Umsetzung im Compiler erfolgt.

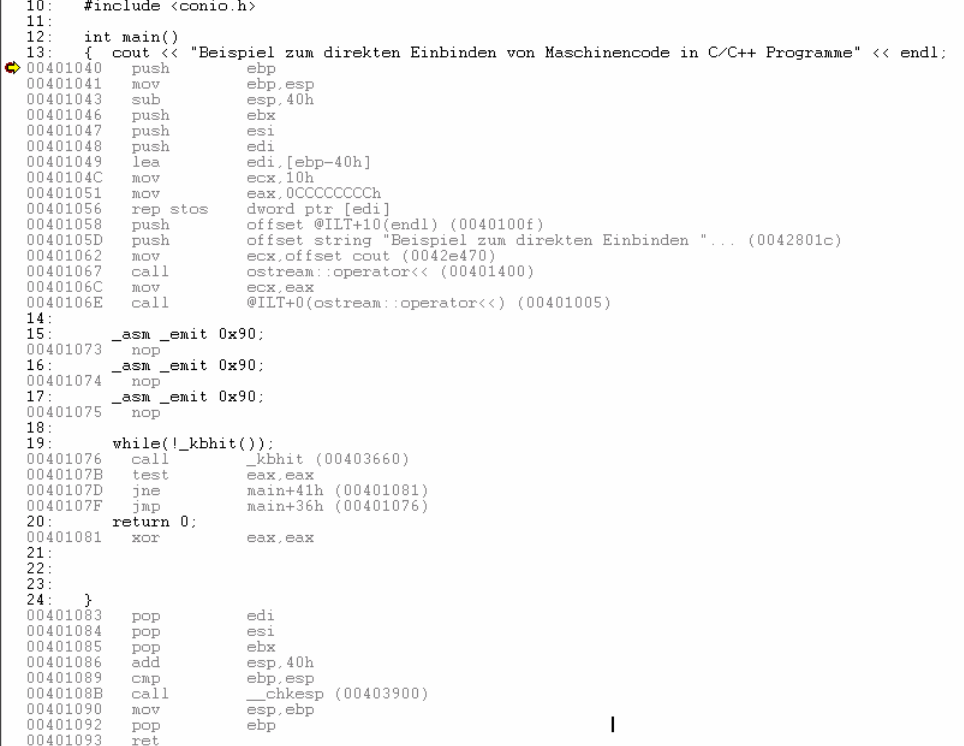

Bild 1: Disassemblierte Darstellung des Programms mit \_asm-Anweisungen nach [Beispiel 1.](#page-2-0) Plattform: Visual C++ V6.0 mit Intel C++ Compiler V7.1.

### \_asm-Anweisungen

Durch das reservierte Wort asm kann ein Assemblercodeblock direkt in den C/C++ Quelltext eingefügt werden. Innerhalb des Assemblerblockes gelten auch hier die Syntaxregeln des Assemblers, der zum Compiler gehört. Ein Zugriff auf C-Symbole ist auf einfache Weise möglich wie auch Funktionsaufrufe der C-Laufzeitbibliothek.

Das reservierte Wort asm aktiviert den Inline-Assembler. Es muss immer in Verbindung mit einer einzelnen Assembler-Anweisung oder einem Block von Assembleranweisungen stehen.

\_asm nop

Die \_asm-Anweisung ist selbstterminierend, d.h. sie benötigt kein Semikolon. Deshalb können auch mehrere \_asm-Anweisungen direkt aufeinander folgen.

\_asm nop \_asm nop \_asm nop

Ein Semikolon nach jeder Anweisung zu setzen ist aber kein Fehler.

### **Beispiel 2: Einfache \_asm-Anweisungen in C/C++ Code.**

Das folgende Beispiel zeigt das Einbringen dreier NOP-Befehle in den C/C++ Quellcode:

```
#include <iostream.h> 
int main() 
{ cout << "Beispiel zum direkten Einbinden von Assemblercode in C/C++ Programme" << endl; 
  asm nop asm nop asm nop // 3 NOP einbringen - Semikolon sind nicht notwendig.
                                    // (Aber auch nicht falsch) 
    return 0; 
}
```
### Eine alternative Lösung mit einem Block:

```
#include <iostream.h> 
int main() 
{ cout << "Beispiel zum direkten Einbinden von Assemblercode in C/C++ Programme" << endl; 
  asm { nop \frac{1}{2} // 3 NOP einbringen
          nop 
          nop 
 } 
    return 0; 
}
```
Kommentare können als normale C/C++ Kommentare eingebracht werden. Der klassische Assembler-Kommentar mit Semikolon ist nicht zulässig.

## **Zugriff auf C-Symbole**

Innerhalb der \_asm-Anweisung kann auf C-Symbole (Variablen, Konstanten und Funktionen zugegriffen werden. Der Programmier ist selbst dafür verantwortlich, dass dies richtig geschieht. Fehler werden normalerweise nicht erkannt und führen meist zu einem Hänger oder zum sofortigen Programmabsturz.

Ein Zugriff auf C-Symbole ist direkt über den Namen möglich. Ein Zeiger auf eine Variable sollte mittels LEA-Prozessorbefehl gebildet werden (vgl. [Beispiel 4\)](#page-5-0).

Bedingung für den möglichen Zugriff ist, dass das Symbol im aktuellen Gültigkeitsbereich (Scope) liegt.

### <span id="page-4-0"></span>**Beispiel 3: \_asm Anweisungen in C++ Code.**

Das folgende Beispiel zeigt die Berechnung der Fakultät einer eingelesenen Ganzzahl. Die Rechnung erfolgt iterativ mit einer einfachen Schleife.

```
// Beispiel zum Einbetten von Assemblercode in C++ Programme 
// Borland C++ Builder V5.0 , Win32 Console Application 
// G. Krucker, 2.1.2004 
#pragma hdrstop 
#include <iostream.h> 
#include <conio.h> // Fuer kbhit() 
                                                       \mathcal{N}_\text{c} = \mathcal{N}_\text{c} = \mathcal{int main() 
{ int eingabeWert; 
 int fakWert; 
    cout << "Eingabewert n fuer Fakultaetsberechnung n!:" ; 
    cin >> eingabeWert; 
\text{asm}{ mov eax,1 // 0! = Initialwert
 mov ecx,eingabeWert // Zugriff auf C++ Variable 
cmp ecx, 2 // Trivialfall n < 2;<br>jl end<br>$loop: imul ecx
$loop: imul ecx // n = n * (n-1)!
dec ecx // n = n -1
cmp ecx, 2 // Ende wenn n < 2
               jnl $loop 
     end: 
               mov fakWert,eax // In C++ Variable speichern 
     } 
     cout << "Resultat: " << eingabeWert <<"! = " << fakWert << endl; 
    while (!kbhit());
     return 0; 
}
```
Die Umsetzung des gesamten Programms erfolgt bei Borland C++ Builder:

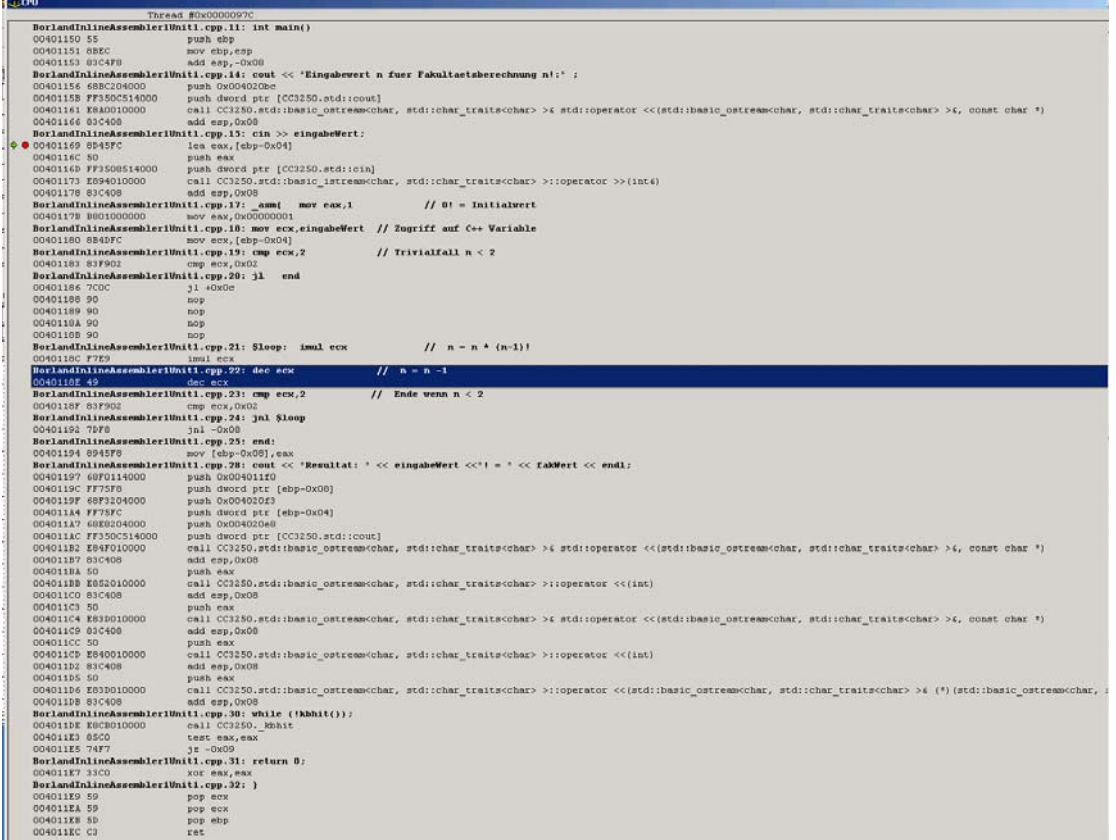

Bild 2: Disassemblierte Darstellung des Programms mit \_asm-Anweisung nach [Beispiel 3.](#page-4-0) Plattform: Borland C++ Builder 5.0.

## **Zugriff auf C/C++ Runtime Library Funktionen**

Im integrierten Assembler können auch C/C++ Funktionen der Runtime-Library verwendet werden. Ebenso sind auch Aufrufe der Win32-API möglich. Leider sind die RTL-Funktionen nicht sehr detailliert dokumentiert. Am besten benutzt man die Funktion zuerst einmal in der Hochsprache und schaut im disassemblierten Code nach wie die Funktion auf Assemblerebene genau heisst und wie die Parametrisierung erfolgt. Ein Zugriff auf inline-definierte - Funktionen ist aus nahe liegenden Gründen nicht möglich.

### <span id="page-5-0"></span>**Beispiel 4: C-Funktionsaufruf in \_asm Anweisungen.**

Das folgende Beispiel zeigt den Zugriff auf C-Variablen und den Aufruf der printf(..)- Funktion. Die Ausgabe erfolgt einmal direkt in der Hochsprache und ein weiteres mal auf Stufe Assembler:

```
// Beispiel zum Aufruf von C-Libraryfunktionen und Zugriff auf C-Variablen aus dem 
 // Inline-Assemblerblock. 
// Borland C++ Builder V5.0 , Win32 Console Application 
// G. Krucker, 2.1.2004 
#pragma inline // Inline-Assembler ohne Meldung verwenden 
#include <conio.h> // Fuer kbhit() 
#include <stdio.h> 
//--------------------------------------------------------------------------- 
// Fuer die Operationen im _asm-Block gilt im Wesentlichen die 
// TASM-Sprachdefinition. 
int main() 
\{ int a=1, b=2;const char fmtStr[] = "Werte nach asm-Sequenz:\na=%d, b=%d\n";
  const char *f=fmtStr; 
 asm{ mov eax, a // Zugriffe auf die C-Variablen - Werte vertauschen
        mov ebx, b 
        mov b,eax 
        mov a,ebx 
       }; 
     // Direkte Ausgabe 
   printf("Werte nach asm-Sequenz:\na=%d, b=%d\n",a,b);
    // Ausgabe in Assembler mit der _printf-Library-Funktion 
     _asm{ push b 
          push a 
          lea eax,fmtStr 
         push eax<br>call _printf
 call _printf // Aufruf der print-Libraryfunktion aus CC3250.DLL 
 add esp,0ch // Stackbereinigung (Parameter wieder entfernen) 
 } 
 while (ikbnit());
  return 0; 
}
```
Bemerkung: Beim Aufruf der printf-RTL-Funktion im asm-Block muss ein Zeiger auf den Formatstring fmtStr übergeben werden. Dies erfolgt hier mit LEA/PUSH. Ein direktes PUSH OFFSET funktioniert (eigenartigerweise) nicht.

Der gezeigte Code wird durch Borland C++ Builder 5.0 umgesetzt:

**Design** 

|                      |                                                                                                    |                                        | Thread #0x00000D90                                                                      |   |  |  |  |
|----------------------|----------------------------------------------------------------------------------------------------|----------------------------------------|-----------------------------------------------------------------------------------------|---|--|--|--|
|                      | 00401159 C3                                                                                                  |                                        | ret                                                                                     | ۸ |  |  |  |
|                      |                                                                                                    | InlineAssembler1Unit.c.19: int main()  |                                                                                         |   |  |  |  |
|                      | 0040115A 55                                                                                                  |                                        | push ebp                                                                                |   |  |  |  |
|                      | 0040115B 8BEC                                                                                                |                                        | mov ebp, esp                                                                            |   |  |  |  |
|                      | 0040115D 83C4CC                                                                                              |                                        | add esp,-0x34                                                                           |   |  |  |  |
|                      | 00401160 53                                                                                                  |                                        | push ebx                                                                                |   |  |  |  |
|                      | 00401161 56                                                                                                  |                                        | push esi                                                                                |   |  |  |  |
|                      | 00401162 57                                                                                                  |                                        | push edi                                                                                |   |  |  |  |
|                      | InlineAssembler1Unit.c.20: { int a=1,b=2;                                                                    |                                        |                                                                                         |   |  |  |  |
|                      |                                                                                                    | 00401163 C745FC01000000                | mov [ebp-0x04], 0x00000001                                                              |   |  |  |  |
|                      |                                                                                                    | 0040116A C745F802000000                | mov [ebp-0x08], 0x00000002                                                              |   |  |  |  |
|                      |                                                                                                    |                                        | InlineAssembler1Unit.c.21: const char fmtStr[]="Werte nach asm-Sequenz:\na=%d, b=%d\n"; |   |  |  |  |
|                      |                                                                                                    | $\lozenge$ 00401171 BEBC204000         | mov esi, 0x004020bc                                                                     |   |  |  |  |
|                      | 00401176 8D7DD0                                                                                              |                                        | lea edi, [ebp-0x30]                                                                     |   |  |  |  |
|                      |                                                                                                    | 00401179 B909000000                    | mov ecx, 0x00000009                                                                     |   |  |  |  |
|                      | 0040117E F3A5                                                                                                |                                        | rep movsd                                                                               |   |  |  |  |
|                      | 00401180 A4                                                                                                  |                                        | movsb                                                                                   |   |  |  |  |
|                      |                                                                                                    |                                        | InlineAssembler1Unit.c.23: const char *f=fmtStr;                                        |   |  |  |  |
|                      | 00401181 8D45D0                                                                                              |                                        | lea eax, [ebp-0x30]                                                                     |   |  |  |  |
|                      | 00401184 8945CC                                                                                              |                                        | mov [ebp-0x34], eax                                                                     |   |  |  |  |
|                      |                                                                                                    |                                        | InlineAssembler1Unit.c.24: asm{ mov eax, a<br>// Zugriffe auf die C-Variablen           |   |  |  |  |
|                      | 00401187 8B45FC                                                                                              |                                        | mov eax, [ebp-0x04]                                                                     |   |  |  |  |
|                      | 0040118A 8B5DF8                                                                                              | InlineAssembler1Unit.c.25: mov ebx, b  | mov ebx, [ebp-0x08]                                                                     |   |  |  |  |
|                      |                                                                                                    | InlineAssembler1Unit.c.26: mov b,eax   |                                                                                         |   |  |  |  |
|                      | 0040118D 8945F8                                                                                              |                                        | mov [ebp-0x08], eax                                                                     |   |  |  |  |
|                      |                                                                                                    | InlineAssembler1Unit.c.27: mov a,ebx   |                                                                                         |   |  |  |  |
|                      | 00401190 895DFC                                                                                              |                                        | mov [ebp-0x04], ebx                                                                     |   |  |  |  |
|                      |                                                                                                    |                                        | InlineAssembler1Unit.c.32: printf("Werte nach asm-Sequenz:\na=%d, b=%d\n",a,b);         |   |  |  |  |
|                      | 00401193 FF75F8                                                                                              |                                        | push dword ptr [ebp-0x08]                                                               |   |  |  |  |
|                      | 00401196 FF75FC                                                                                              |                                        | push dword ptr [ebp-0x04]                                                               |   |  |  |  |
|                      |                                                                                                    | 00401199 68E1204000                    | push 0x004020e1                                                                         |   |  |  |  |
|                      |                                                                                                    | 0040119E E8A9010000                    | call CC3250. printf                                                                     |   |  |  |  |
|                      | 004011A3 83C40C                                                                                              |                                        | add esp, OxOc                                                                           |   |  |  |  |
|                      |                                                                                                    | InlineAssembler1Unit.c.35: asm{ push b |                                                                                         |   |  |  |  |
|                      | 004011A6 FF75F8                                                                                              |                                        | push dword ptr [ebp-0x08]                                                               |   |  |  |  |
|                      |                                                                                                    | InlineAssembler1Unit.c.36: push a      |                                                                                         |   |  |  |  |
|                      | 004011A9 FF75FC                                                                                              |                                        | push dword ptr [ebp-0x04]                                                               |   |  |  |  |
|                      | InlineAssembler1Unit.c.37: lea eax,fmtStr                                                                    |                                        |                                                                                         |   |  |  |  |
|                      | 004011AC 8D45D0                                                                                              |                                        | lea eax, [ebp-0x30]                                                                     |   |  |  |  |
|                      | InlineAssembler1Unit.c.38: push eax                                                                          |                                        |                                                                                         |   |  |  |  |
|                      | 004011AF 50                                                                                                  |                                        | push eax                                                                                |   |  |  |  |
|                      |                                                                                                    | InlineAssembler1Unit.c.39: call printf | // Aufruf der print-Libraryfunktion aus CC3250.DLL                                      |   |  |  |  |
|                      |                                                                                                    | 004011B0 E897010000                    | call CC3250. printf                                                                     |   |  |  |  |
|                      | InlineAssembler1Unit.c.40: add esp,0ch<br>// Stackbereinigung (Parameter wieder entfernen<br>004011B5 83C40C |                                        |                                                                                         |   |  |  |  |
|                      |                                                                                                    |                                        | add esp, OxOc                                                                           |   |  |  |  |
|                      |                                                                                                    | 004011B8 E883010000                    | InlineAssembler1Unit.c.42: while (!kbhit());                                            |   |  |  |  |
|                      | 004011BD 85CO                                                                                                |                                        | call CC3250. kbhit<br>test eax, eax                                                     |   |  |  |  |
|                      | 004011BF 74F7                                                                                                |                                        | $iz -0x09$                                                                              |   |  |  |  |
|                      |                                                                                                    | InlineAssembler1Unit.c.43: return 0;   |                                                                                         |   |  |  |  |
|                      | 004011C1 33CO                                                                                                |                                        | xor eax, eax                                                                            |   |  |  |  |
|                      |                                                                                                    | InlineAssembler1Unit.c.44: }           |                                                                                         |   |  |  |  |
|                      | 004011C3 5F                                                                                                  |                                        | pop edi                                                                                 |   |  |  |  |
|                      | 004011C4 5E                                                                                                  |                                        | pop esi                                                                                 |   |  |  |  |
|                      | 004011C5 5B                                                                                                  |                                        | pop ebx                                                                                 |   |  |  |  |
|                      | 004011C6 8BE5                                                                                                |                                        | mov esp, ebp                                                                            |   |  |  |  |
|                      | 004011C8 5D                                                                                                  |                                        | pop ebp                                                                                 |   |  |  |  |
|                      | 004011C9 C3                                                                                                  |                                        | ret                                                                                     |   |  |  |  |
| $\blacktriangleleft$ | wasan sa                                                                                                    |                                        |                                                                                         |   |  |  |  |
|                      |                                                                                                    |                                        |                                                                                         |   |  |  |  |

Bild 3: Disassemblierte Darstellung des Programms nach [Beispiel 4 m](#page-5-0)it Aufruf einer Funktion der C-Runtime Library. Plattform: Boland C++ Builder 5.0.

Bei der Verwendung von Inline-Assembler wird bei Borland automatisch ein \*.asm-File erzeugt. Es enthält den vom Compiler erzeugten Zwischencode aus der Hochsprache für den Assembler. Dieses File kann zur Lokalisierung von Fehlern in den \_asm-Anweisungen nützlich sein.

```
 .386p 
 ifdef ??version 
                     if ??version GT 500H 
 .mmx 
 endif 
 endif 
 model flat 
            ifndef ??version<br>?debug macro
?debug macro<br>endif<br>endif s "\\Wendy\hta-be dok\EB01-1\Informatik 5 Uebergang\Assembler\Borland Inline Assembler I\InlineAssembler1Unit.c"<br>?debug s "\\Wendy\hta-be dok\EB01-1\Informatik 5 Uebergang\Assembler\Borland Inline 
_DATA segment dword public use32 'DATA' 
_DATA ends 
- IEAT segment dword public use32 'CODE<br>- TEXT ends<br>- DATA segment dword public use32 'DATA<br>- BSS segment dword public use32 'BSS'<br>- BSS ends
_BSS ends 
$$BSYMS segment byte public use32 'DEBSYM' 
$$BSYMS ends 
$$BTYPES segment byte public use32 'DEBTYP' 
**BIIFES<br>$$BTYPES<br>$$BNAMES
                            % segment byte public use32 'DEBNAM'<br>ends<br>segment byte public use32 'DEBNAM'
$$BNAMES ends<br>$$BROWSE seame
                            segment byte public use32 'DEBSYM'
$$BROWSE ends 
                           % beginning byte public use32 beb51m<br>
segment byte public use32 'DEBSYM'<br>
ends
$$BROWFILE ends 
DGROUP group _BSS,_DATA
```
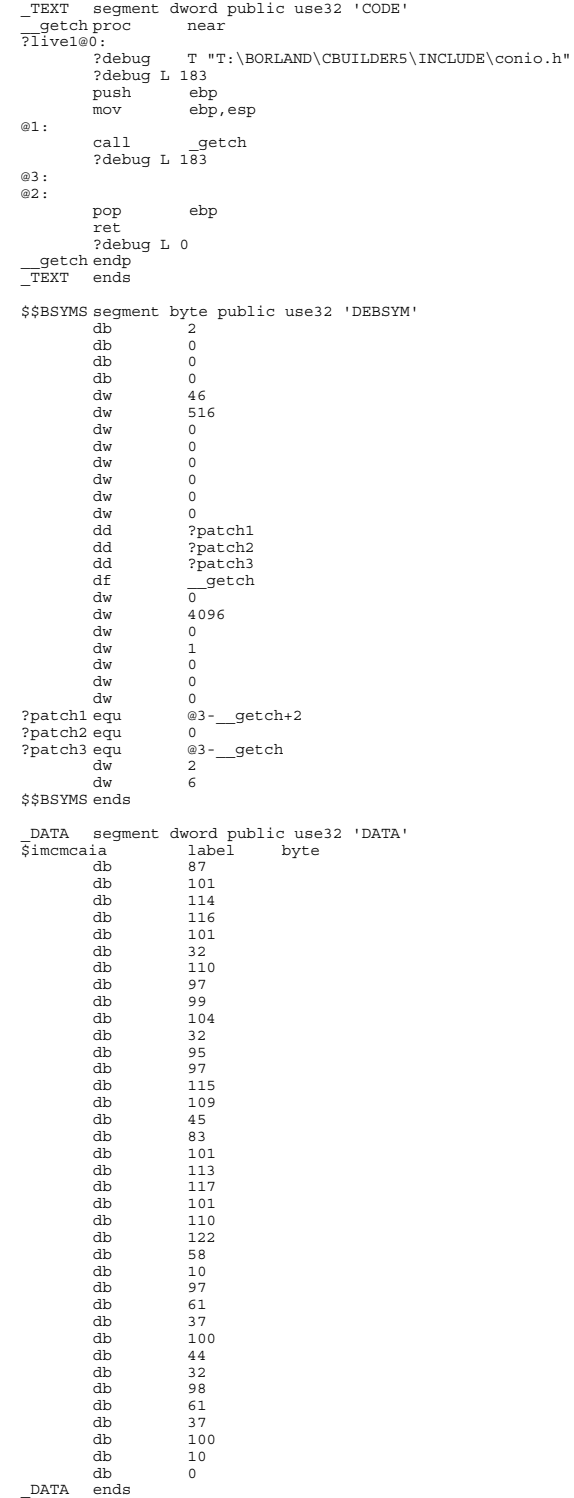

\_TEXT segment dword public use32 'CODE'<br>main proc near \_main proc near ?live1@32: ?debug T "\\Wendy\hta-be dok\EB01-1\Informatik 5 Uebergang\Assembler\Borland Inline Assembler I\InlineAssembler1Unit.c" ?debug L 19<br>pushebp push<br>mov mov ebp, esp<br>add esp, -52 add esp,-52 push ebx push esi push edi ?debug L 20 @4: mov dword ptr [ebp-4],1 mov dword ptr [ebp-8],2 ?debug L 21 ruebuy b 21<br>mov esi,offset \$imcmcaia<br>lea edi,dword ptr [ebp-4 lea edi,dword ptr [ebp-48] mov ecx,9 movsd rea<br>mov<br>rep<br>movsb ?debug L 23 lea eax,dword ptr [ebp-48] mov dword ptr [ebp-52],eax ?debug L 24 mov eax, dword ptr [ebp-4]<br>?debug L 25<br>mov ebx, dword ptr [ebp-8]<br>?debug L 26<br>mov dword ptr [ebp-8],eax<br>?debug L 27 mov dword ptr [ebp-4],ebx ?debug L 32 push dword ptr [ebp-8]<br>
push dword ptr [ebp-4]<br>
call \_printf<br>
add esp,12<br>
?debug L 35<br>
push dword ptr [ebp-8]<br>
?debug L 36<br>
push dword ptr [ebp-4]<br>
?debug L 37 lea eax,byte ptr [ebp-48] ?debug L 38 push eax ?debug L 39 call \_printf ?debug L 40 add esp,0ch ?debug L 42 @5: @6: call \_kbhit test eax,eax je short @5 ?debug L 43 xor eax,eax ?debug L 44 @8: @7: pop edi<br>pop esi<br>pop ebx pop esi pop ebx mov esp,ebp<br>pop ebp pop ebp ret ?debug L 0 \_main endp deb?<br>main endp\_<br>TEXT ends \$\$BSYMS segment byte public use32 'DEBSYM' dw 52 dw 517 dw 0 dw 0 dw 0 dw 0 dw 0 dw 0 dw<br>
dd ?patch4<br>
dd ?patch5<br>
dd ?patch6<br>
df \_main dd ?patch5 dd ?patch6 df \_main dw<br>dw dw 4098 dw 0 dw 2 dw 0 dw 0 dw 0 db 5 db 95 db 109 db 97 db 105 db 110 dw 18 dw 512 dw 65484 dw 65535 dw 4100 dw 0 dw 3 dw 0 dw 0 dw 0 dw 18 dw 512 dw 65488<br>dw 65535<br>dw 4102 dw 65535 dw 4102 dw 0

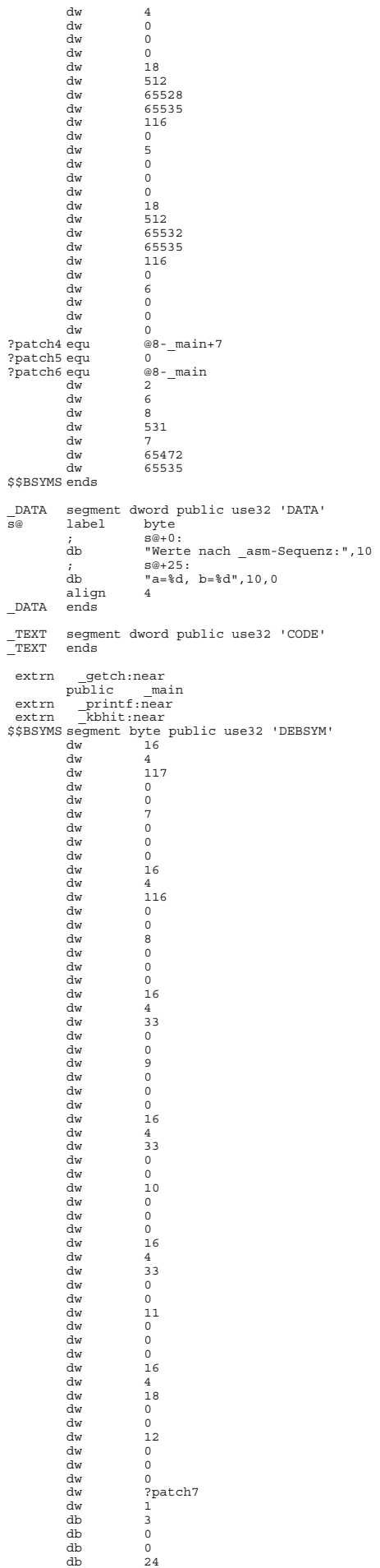

db 11

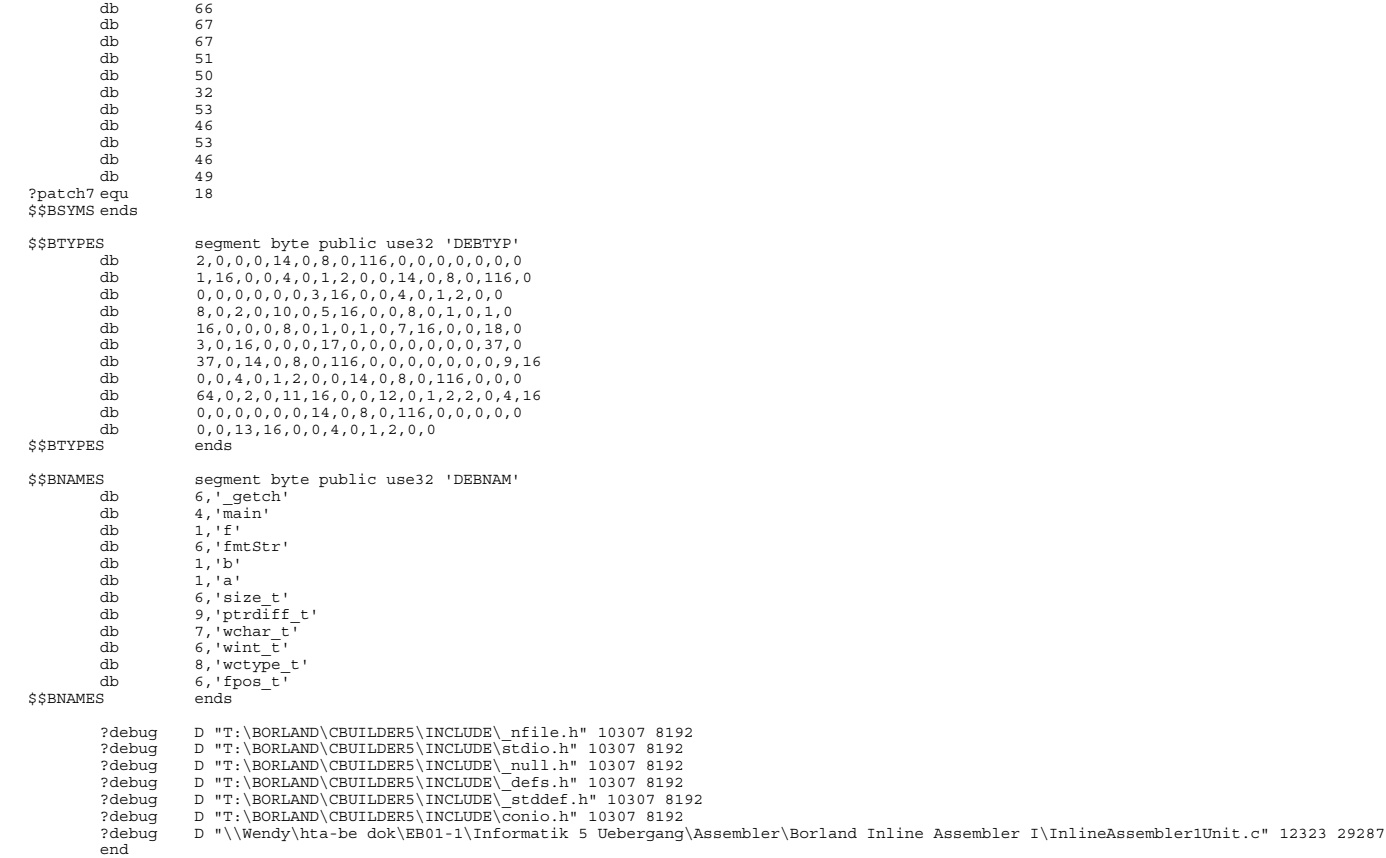

### **Beispiel 5: String-Funktionsaufruf in \_asm Anweisung.**

Das folgende Beispiel zeigt die Benutzung einer C-Stringfunktion. Dazu muss im C/C++ Teil ein #include <string.h> erfolgen, auch wenn die Funktion erst auf Assemblerebene verwendet wird. Dies gilt auch für andere Funktionen der Runtime Library.

```
//--------------------------------------------------------------------------- 
#include <iostream.h> 
#pragma inline // Inline Assembler ohne Meldung aktivieren 
#pragma hdrstop 
#include <string.h> 
//--------------------------------------------------------------------------- 
int main() 
\{ int i;
   char string[]="Hallo"; 
   int len; 
    cout << "Zugriff auf Stringfunktionen:" << endl; 
    len=strlen(string); 
    _asm { lea eax, string
             push eax 
            call _strlen<br>add esp,4
            add \overline{esp, 4} // Parameter (1 DWORD) vernichten<br>mov len, eax // Resultat in C-Variable
                                 // Resultat in C-Variable
           } 
     cout << "Stringlaenge (" << string << "): " << len << endl; 
     return 0; 
}
```
## **Zugriff auf in Assemblermodulen definierte Symbole**

Umgekehrt ist prinzipiell auch aus der Hochsprache ein Zugriff auf Assemblersymbole möglich. Dazu muss bei Datensymbolen (Variablen, Konstanten) eine extern-Deklaration erfolgen. Die Referenzen werden dann über den Linker aufgelöst.

Bei Funktion muss im Hochsprachenteil ein Funktionsprototyp definiert werden. Bei den Parametern und Resultatrückgaben ist besondere Vorsicht walten zu lassen, da verschiedene Konfigurationsmöglichkeiten bestehen und Fehler sich meist sofort verheerend auswirken.

In \_asm-Blöcken definierte Daten liegen grundsätzlich im Codesegment. Daher ist eine Definition von Daten und Datenbereichen in einem \_asm-Block nicht sinnvoll.

## **Externe Assemblermodule**

Externe Assemblermodule können mit Borland einfach erzeugt und in ein C/C++ Projekt eingebunden werden. Dazu wird zuerst das Projekt mit der main()-Funktion in der Hochsprache aufgesetzt. Das Assemblermodul wird als Textdatei mit \*.asm-Erweiterung dem Projekt zugefügt. Das Assemblermodul hat in 32-Bit PC-Plattformen immer denselben schematischen Aufbau:

```
 .386 ; 32 Bit Bit Register 
                                      .model flat flat in the series.<br>The S2-Bit Adressbereich, C-Konventionen fuer Namenregeln
 .code 
                                       ; Assembler codierte Funktionen 
 .data 
                                       ; Assembler Daten 
  end
```
Im Gegensatz zu C/C++ Quelltexten müssen \*.asm-Quelletexte vor dem Kompilieren (Assemblieren) immer explizit gespeichert werden, sonst werden die Änderungen nicht übernommen. Es empfiehlt sich im Modul immer die benutzten Register zu sichern, insbesondere EBP. Sie beinhalten eventuell Werte, die später wieder verwendet werden.

Beispiele zur Verwendung externer Assemblermodule sind in [Beispiel 6](#page-16-0) und der Übung zu diesem Thema gezeigt.

## **Parameterübergaben**

Eine nicht zu unterschätzende Fehlerquelle stellen die Datenübergabeschnittstellen dar. Bei den Parameter, die an eine Assemblerfunktion übergeben werden können, muss zwischen folgenden Prinzipien unterschieden werden:

cdecl

Das ist das Standardübergabeprinzip in C/C++. Die Parameter werden in der umgekehrten Reihenfolge der Definition auf den Stack gelegt und die Stackbereinigung, d.h. das Entfernen der Parameter vom Stack erfolgt durch den Aufrufer.

Der folgende Code

void func(int var1, char var2, int var3);

legt Parameter in der Reihenfolge (var3,var2,var1) auf den Stack. Dies sei an einem Minimalbeispiel gezeigt.

### C-Hauptmodul:

Im Hauptmodul wird der Funktionsprototyp definiert. Normalerweise gilt für C-Compiler die Einstellung cdecl als Standard, dann kann diese Angabe entfallen.

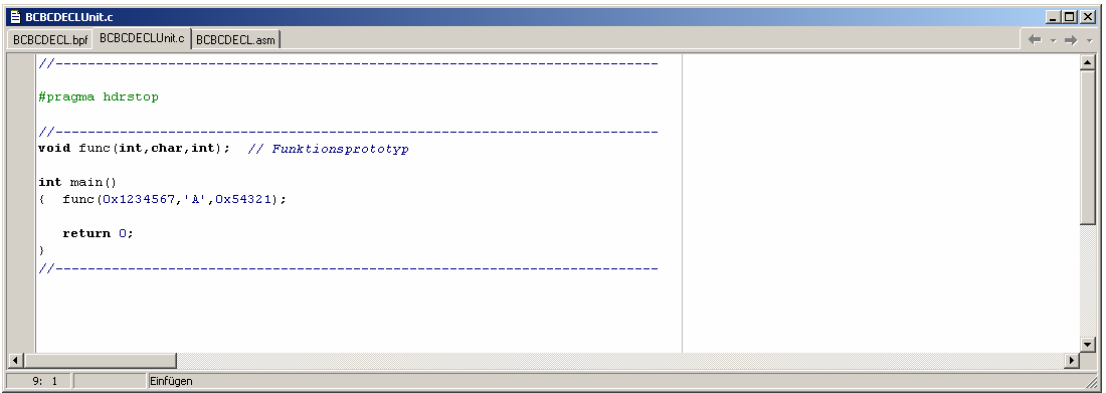

Bild 4: Parameterübergabe nach C. Im Hochsprachenteil wird die externe Funktion über den Prototyp definiert.

In einem C++ Programm muss der Funktionsprototyp mit extern "C "definiert werden damit keine C++ Typinformation an den Funktionsnamen angehängt wird. Dies würde zu einem Linker-Fehler führen.

Assemblermodul:

Im Assemblermodul wird die Funktion in proc … endp codiert. Der Funktionsname wird mit public c exportiert, d.h. für die anderen Module sichtbar gemacht. Der Hinweis c bei proc und public bewirkt, dass die Namen automatisch mit einem Underscore (als \_func) exportiert werden, weil der C-Compiler alle Namen mit einem Underscore verwaltet. Ferner werden c-exportierte Namen case-sensitive behandelt.

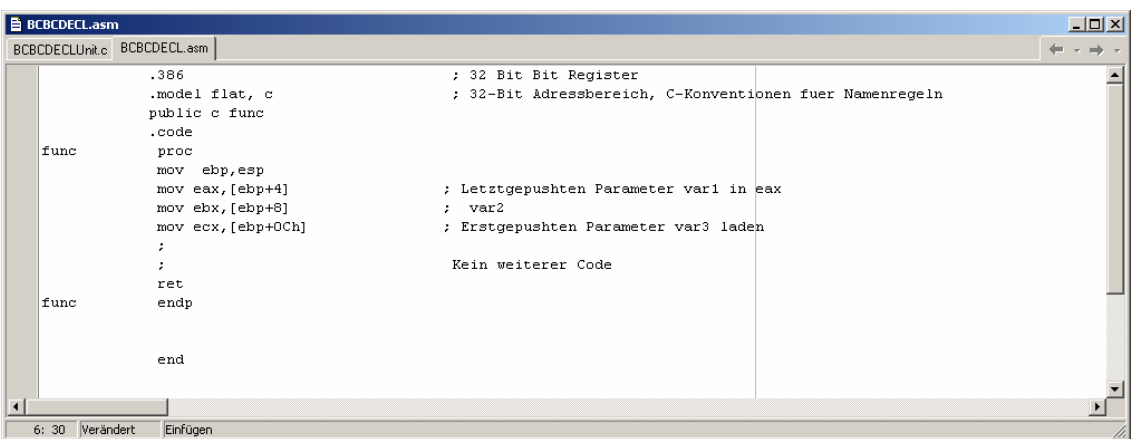

Bild 5: Assemblermodul zur Parameterübergabe nach C. Die Funktion wird mit proc c definiert. Der Funktionsname wird mit public c exportiert.

Das Programm wird gestartet und bis zur ret-Anweisung im Assemblermodul mit dem Debugger ausgeführt. Wir sehen nachher wie die Parameter im Stack liegen (Fenster unten rechts).

Ebenso sieht man im disassemblierten Code von main(), dass nach dem Funktionsaufruf call func(int signed char,int) die Stackbereinigung mit add esp,0x0c erfolgt.

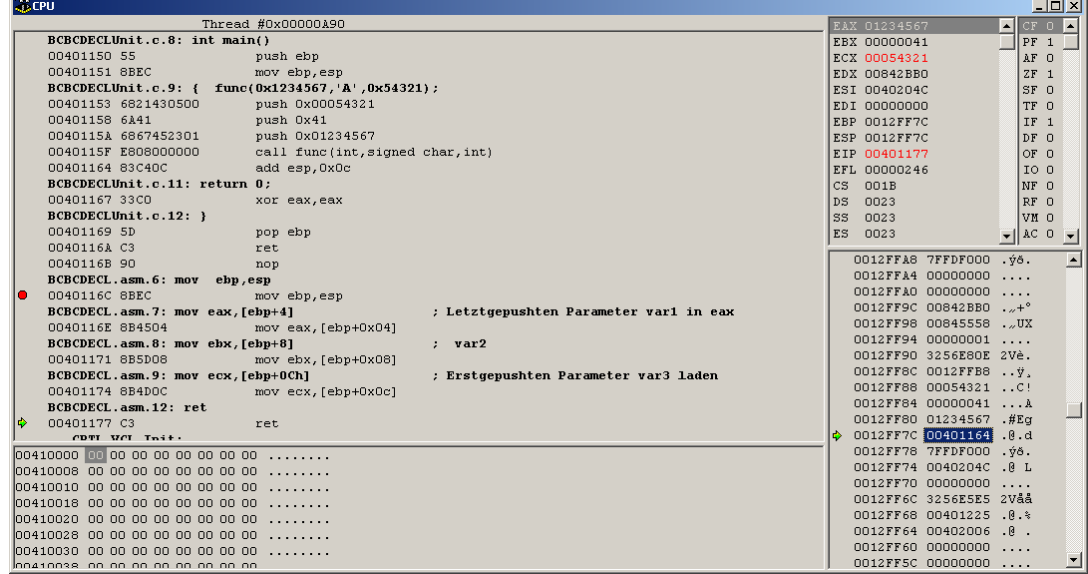

Bild 6: Programmbeispiel mit Parameterübergabe nach C im Debugger. Plattform: Borland C++ Builder 5.0

### PASCAL

Bei Pascal-Konvention werden die Parameter in Reihenfolge der Definition auf den Stack gelegt. Die Stackbereinigung erfolgt durch die aufgerufene Einheit selbst. Praktisch alle Betriebssystemfunktionen von Windows arbeiten mit Pascal-Übergaben, weil dies eine kleine Einsparung an Code bringt.

Für das vorherige Beispiel

void pascal func(int var1, char var2, int var3);

werden die Parameter in der Reihenfolge (var1,var2,var3) auf den Stack gelegt. Dies sei auch an folgendem Minimalbeispiel gezeigt.

### C-Hauptmodul:

Der Funktionsprototyp wird mit Namen-Prefix pascal versehen.

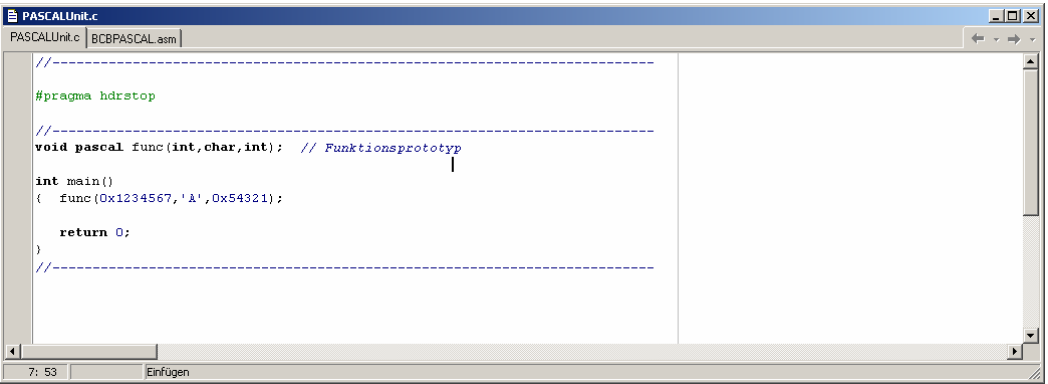

Bild 7: Parameterübergabe nach Pascal. Im Hochsprachenteil wird die externe Funktion über den Prototyp mit pascal definiert.

### Assemblermodul:

Die Funktion wird hier als proc pascal definiert. Ebenso die Publikation public pascal FUNC. Namen werden hier in Grossschrift geschrieben. Pascal-bezogene Symbole werden in den einzelnen Modulen immer in Grosschrift importiert und exportiert.

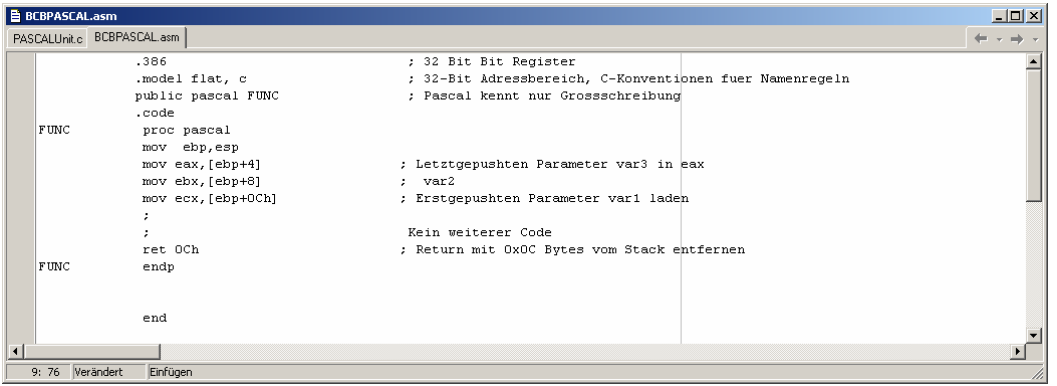

Bild 8: Assemblermodul zur Parameterübergabe nach Pascal. Die Funktion wird mit proc pascal definiert. Der Funktionsname wird mit public pascal exportiert.

Das Programm wird gestartet und bis zur ret 0x0c-Anweisung im Assemblermodul mit dem Debugger ausgeführt. Wir sehen nachher wie die Parameter im Stack liegen (Fenster unten rechts).

| <b>SECPU</b><br>$\Box$ D $\Box$                                      |                                                                                                    |                                                                         |                                        |                                           |                 |                                                   |                            |                 |  |  |  |  |
|----------------------------------------------------------------------|----------------------------------------------------------------------------------------------------|-------------------------------------------------------------------------|----------------------------------------|-------------------------------------------|-----------------|---------------------------------------------------|----------------------------|-----------------|--|--|--|--|
| Thread #0x00000C08                                                   |                                                                                                    |                                                                         |                                        |                                           |                 | EAX 00054321<br>$\blacktriangle$                  | $CF$ 0 $\blacktriangle$    |                 |  |  |  |  |
|                                                                      | PASCALUnit.c.8: int main()                                                                                                    |                                                                         | EBX 00000041                           |                                           | PF <sub>1</sub> |                                                   |                            |                 |  |  |  |  |
|                                                                      | 00401150 55                                                                                                    | push ebp                                                                |                                        |                                           |                 | ECX 01234567                                      | AF O                       |                 |  |  |  |  |
|                                                                      | 00401151 8BEC                                                                                                    | mov ebp.esp                                                             |                                        |                                           |                 |                                                   |                            | $ZF$ 1          |  |  |  |  |
|                                                                      |                                                                                                    | PASCALUnit.c.9: { func(0x1234567,'A',0x54321);                          |                                        |                                           |                 |                                                   |                            | SF 0            |  |  |  |  |
|                                                                      | 00401153 6867452301                                                                                                    | push 0x01234567                                                         |                                        |                                           |                 |                                                   |                            | TF 0            |  |  |  |  |
|                                                                      | 00401158 6A41                                                                                                    | push 0x41                                                               |                                        |                                           |                 |                                                   |                            | IF <sub>1</sub> |  |  |  |  |
|                                                                      | 0040115A 6821430500                                                                                                    | push 0x00054321                                                         |                                        |                                           |                 |                                                   | DF O                       |                 |  |  |  |  |
|                                                                      | 0040115F E804000000                                                                                                    |                                                                         | EIP 00401173                           |                                           | OF 0            |                                                   |                            |                 |  |  |  |  |
|                                                                      |                                                                                                    | PASCALUnit.c.11: return 0:                                              |                                        |                                           |                 |                                                   |                            | $IO$ $O$        |  |  |  |  |
|                                                                      | 00401164 33CO                                                                                                    | xor eax, eax                                                            |                                        | CS                                        | 001B            |                                                   | NF 0                       |                 |  |  |  |  |
|                                                                      | PASCALUnit.c.12: }                                                                                                    |                                                                         |                                        | DS.                                       | 0023            |                                                   | RF 0                       |                 |  |  |  |  |
|                                                                      | 00401166 5D                                                                                                    | pop ebp                                                                 |                                        | SS                                        | 0023            |                                                   | VM 0                       |                 |  |  |  |  |
|                                                                      | 00401167 C3                                                                                                    | ret.                                                                    |                                        | ES.                                       | 0023            |                                                   | ACO <sub>v</sub>           |                 |  |  |  |  |
|                                                                      | BCBPASCAL.asm.6: mov ebp.esp                                                                                                    |                                                                         |                                        |                                           |                 |                                                   |                            |                 |  |  |  |  |
|                                                                      | 00401168 8BEC                                                                                                    | mov ebp, esp                                                            |                                        |                                           |                 | 0012FF94 00000001                                 |                            |                 |  |  |  |  |
|                                                                      | BCBPASCAL.asm.7: mov eax, [ebp+4]                                                                                                    |                                                                         | ; Letztgepushten Parameter var3 in eax |                                           |                 | 0012FF90 3256E80E 2Vè.                            |                            |                 |  |  |  |  |
|                                                                      | 0040116A 8B4504                                                                                                    | moveax, [ebp+0x04]                                                      |                                        |                                           |                 | 0012FF8C 0012FFB8                                 | $\cdot \cdot \mathbf{y}$ . |                 |  |  |  |  |
|                                                                      | BCBPASCAL.asm.8: mov ebx, [ebp+8]                                                                                                    |                                                                         | : var2                                 |                                           |                 | 0012FF88 01234567 .#Ea                            |                            |                 |  |  |  |  |
|                                                                      | 0040116D 8B5D08                                                                                                    | mov ebx, [ebp+0x08]                                                     |                                        |                                           |                 | 0012FF84 00000041 A                               |                            |                 |  |  |  |  |
|                                                                      | BCBPASCAL.asm.9: mov ecx, [ebp+0Ch]                                                                                                    |                                                                         | ; Erstgepushten Parameter var1 laden   |                                           |                 | 0012FF80 00054321 C!                              |                            |                 |  |  |  |  |
|                                                                      | 00401170 8B4DOC<br>$\mathcal{L}^{\text{max}}_{\text{max}}$ and $\mathcal{L}^{\text{max}}_{\text{max}}$ and $\mathcal{L}^{\text{max}}_{\text{max}}$ | mov ecx, [ebp+0x0c]                                                     |                                        |                                           |                 | 0012FF7C 00401164                                 | .8.d                       |                 |  |  |  |  |
|                                                                      |                                                                                                    | BCBPASCAL.asm.12: ret OCh<br>; Return mit OxOC Bytes vom Stack entferne |                                        |                                           |                 | 0012FF78 7FFDF000 . vě.                           |                            |                 |  |  |  |  |
| lф                                                                   | 00401173 C20C00                                                                                                    | ret 0x000c                                                              |                                        |                                           |                 | 0012FF74 0040204C .0 L                            |                            |                 |  |  |  |  |
|                                                                      | 00401176 90                                                                                                    | nop                                                                     |                                        |                                           |                 | 0012FF70 00000000                                 |                            |                 |  |  |  |  |
| $ 00410000 $ 00 00 00 00 00 00 00 00                                 |                                                                                                    |                                                                         |                                        |                                           |                 | 0012FF6C 3256E5E5 2Våå                            |                            |                 |  |  |  |  |
| $ 00410008$ 00 00 00 00 00 00 00 00 00                               |                                                                                                    |                                                                         |                                        |                                           |                 | 0012FF68 00401225 .R.%<br>0012FF64 00402006 . R . |                            |                 |  |  |  |  |
| 00410010 00000000000000000                                           |                                                                                                    |                                                                         |                                        |                                           |                 | 0012FF60 00000000                                 |                            |                 |  |  |  |  |
|                                                                      | 00410018 00 00 00 00 00 00 00 00                                                                                                    |                                                                         |                                        |                                           |                 |                                                   |                            |                 |  |  |  |  |
|                                                                      |                                                                                                    |                                                                         |                                        | 0012FF5C 00000000                         |                 |                                                   |                            |                 |  |  |  |  |
| 00410020 00 00 00 00 00 00 00 00<br>00410028 00 00 00 00 00 00 00 00 |                                                                                                    |                                                                         |                                        |                                           |                 | 0012FF58 3256BD05 2V%.                            |                            |                 |  |  |  |  |
|                                                                      | $0.0410030$ 00 00 00 00 00 00 00 00                                                                                                    |                                                                         |                                        | 0012FF54 0012FF90                         |                 |                                                   |                            |                 |  |  |  |  |
|                                                                      | lon410038 on on on on on on on on                                                                                                    |                                                                         |                                        | 0012FF50 008454F4 Tô<br>0012FF4C 00000003 |                 |                                                   |                            |                 |  |  |  |  |
|                                                                      |                                                                                                    |                                                                         |                                        |                                           |                 |                                                   |                            |                 |  |  |  |  |

Bild 9: Programmbeispiel mit Parameterübergabe nach Pascal im Debugger. Plattform: Borland C++ Builder 5.0

Im disassemblierten Code von main() sieht man, dass nach dem Funktionsaufruf call func(int signed char,int) keine Stackbereinigung erfolgt. Diese wird in der aufgerufenen Funktion mit ret 0Ch erledigt. Die Angabe 0Ch besagt, dass beim Rücksprung 0Ch=12=3 Parameter à 4Bytes vom Stack gelöscht werden.

## Andere Parameterübergabetechniken

Die Übergabemethoden pascal und c sind sicherlich die beiden wichtigsten Verfahren. Aus Gründen der Kompatibilität zu anderen Programmiersprachen existieren noch andere Verfahren.

SYSCALL, STDCALL, BASIC, FORTRAN

Auch sie unterscheiden sich in der Art und Reihenfolge wie die Argumente übergeben werden und wie die Stackbereinigung erfolgt. Detaillierte Informationen sind in den produktespezifischen Programmierhandbüchern zu finden. [MASMPG-92],[BORASMBH-92],[BORASMRH-92].

## **Funktionswertrückgaben**

Funktionswerte werden je nach Typ direkt über Prozessorregister oder über Zeiger auf eine Variable übergeben.

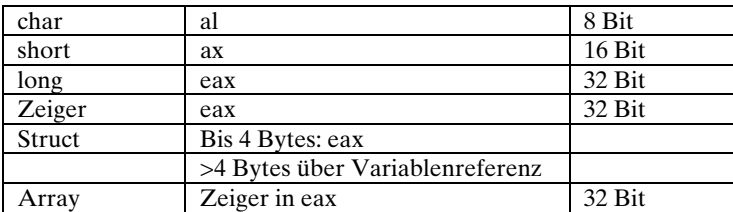

In 16-Bit Modulen werden 32-Bit Werte über DX:AX zurück gegeben, wobei DX das höherwertige Wort ist.

### <span id="page-16-0"></span>**Beispiel 6: Fakultätsberechnung mit externem Assemblermodul und Funktionswertrückgabe.**

In einem C++ Programm soll mit einem externen Assemblermodul eine Funktion fak zur Verfügung gestellt werden. Das Argument wird in C-Standardnotation über Parameter übergeben, das Resultat über Funktionswertrückgabe. Mit einem Hauptprogramm wird die Anwendung der Funktion gezeigt.

### **Lösung:**

Da es sich um ein C++ Programm handelt (File-Extension des aufrufenden Moduls ist  $\star$ .cpp), muss der Funktionsprototyp als extern "C" definiert werden. Das Assemblermodul wird mit der Funktionalität analog [Beispiel 3](#page-4-0) erstellt.

Der Funktionsname wird über fak proc c…fak endp definiert und mit public c fak exportiert:

![](_page_16_Picture_7.jpeg)

![](_page_16_Picture_8.jpeg)

Bild 10: Parameterübergabe und Funktionswertrückgabe bei einer extern "C" definierten Funktion nach [Beispiel 6.](#page-16-0) 

![](_page_17_Picture_31.jpeg)

![](_page_17_Picture_32.jpeg)

Bild 11: Debuggerfenster der CPU mit Darstellung des erzeugten Codes nach [Beispiel 6.](#page-16-0) Aus Platzgründen wurden die Funktionen main und fak in separaten Fenstern dargestellt.

### **Alternative Lösung:**

Man kann die Direktive extern "C" weglassen, wenn die C++ Namenerweiterung für die extern definierte Funktion bekannt ist. Die Namenerweiterung wurde notwendig, weil in C++ Funktionen denselben Namen haben dürfen, sofern sie sich in den Parametern unterscheiden. Die Unterscheidung erfolgt in Typ und Anzahl.

Für dieses Beispiel wäre der erweiterte Funktionsname @fak\$qi. Die Funktion muss auf Stufe Assembler als syscall definiert werden. syscall bewirkt, dass der Name casesensitive behandelt wird, aber ohne Underscore exportiert wird. Die Stackbereinigung erfolgt bei syscall wie bei c durch den Aufrufer. (Vgl. auch [MSAMPG-92], S.309)

![](_page_18_Picture_67.jpeg)

![](_page_18_Picture_68.jpeg)

Bild 12: Parameterübergabe und Funktionswertrückgabe bei einer C++ definierten Funktion nach [Beispiel 6.](#page-16-0) Der Funktionsname in Assembler trägt die Namenerweiterung @..\$qi.

![](_page_19_Picture_34.jpeg)

![](_page_19_Picture_35.jpeg)

Bild 13: Debuggerfenster der CPU mit Darstellung des erzeugten Codes für die alternative Lösung nach [Beispiel 6.](#page-16-0) Aus Platzgründen wurden die Funktionen main und fak in separaten Fenstern dargestellt.

## **Literaturhinweise:**

![](_page_20_Picture_135.jpeg)

(Redigierte Version vom 18.1.2004)